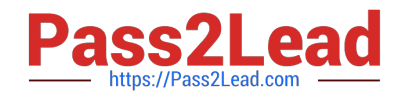

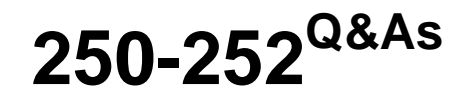

Administration of Veritas Storage Foundation 6.0 for Unix

# **Pass Symantec 250-252 Exam with 100% Guarantee**

Free Download Real Questions & Answers **PDF** and **VCE** file from:

**https://www.pass2lead.com/250-252.html**

100% Passing Guarantee 100% Money Back Assurance

Following Questions and Answers are all new published by Symantec Official Exam Center

**C** Instant Download After Purchase

**83 100% Money Back Guarantee** 

- 365 Days Free Update
- 800,000+ Satisfied Customers  $\epsilon$  of

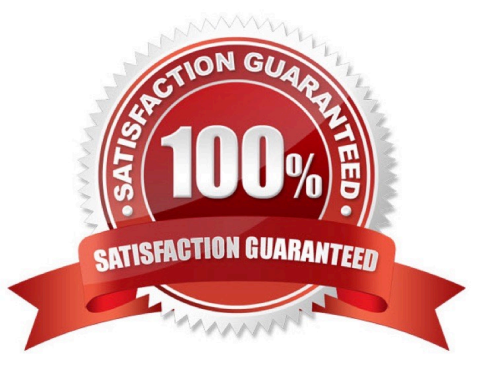

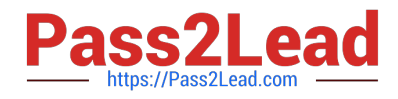

# **QUESTION 1**

Which configuration setting specifies the host to which Scanners should route mail after filtering?

- A. SMTP Routes
- B. External relay
- C. System locale
- D. Local relay

Correct Answer: D

# **QUESTION 2**

Which three are used in the sender and body sections of a notification? (Select three.)

- A. Policy violated
- B. Subject
- C. Recipient
- D. Attachment names

Correct Answer: BCD

# **QUESTION 3**

What are two benefits of virtual storage using Veritas Storage Foundation 6.0 for UNIX? (Select two.)

- A. improved deduplication for data backup
- B. ability to resize storage across physical devices
- C. improved disaster recovery by mirroring between arrays
- D. enhanced file sharing
- E. increased virtual memory

Correct Answer: BC

# **QUESTION 4**

If a system fails during a volume relayout, what happens to the transformation after the system is restored?

A. Transformation continues after the system is restored.

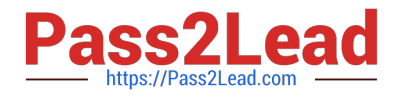

- B. Volume configuration can be restored from config copy backed up by vxconfigdbackupd.
- C. Transformation is reversed and may have to be repeated manually.
- D. Data may become corrupted and may have to be restored from backup.

Correct Answer: A

# **QUESTION 5**

Which Veritas Storage Foundation 6.0 for UNIX command should be used to determine whether a SmartTier File Placement Policy has been assigned to a file system?

- A. fsmap
- B. fsapadm
- C. fsadm
- D. fsppadm
- Correct Answer: D

### **QUESTION 6**

Which two conditions are applicable to disks of a disk group that have been destroyed with the vxdg destroy command without re-deploying the disks? (Select two.)

- A. The destroy operation retains the on-disk disk group ID, which makes the disk group recoverable.
- B. The destroy operation clears the on-disk disk group ID, which makes recovery impossible.
- C. The destroy operation clears the on-disk disk group name and makes disks available for use in other disk groups.
- D. The destroy operation clears the on-disk disk group name and re-initializes all of the disks.
- E. The destroy operation deports the disk group and re-formats all of the disks.

Correct Answer: AC

### **QUESTION 7**

What is the major source of IP reputation information for the Symantec Sender Reputation Service?

- A. SMTP traffic shaping results
- B. 3rd party real-time blacklist services
- C. The Probe Network
- D. customer submissions

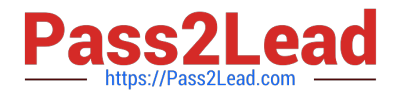

Correct Answer: C

# **QUESTION 8**

Which two Symantec Mail Security 8300 Control Center components can be used to store email security violations? (Select two.)

- A. Suspect virus quarantine
- B. Email virus logging
- C. Message audit logs
- D. Email spam quarantine
- E. Instant message quarantine

Correct Answer: AD

# **QUESTION 9**

Within a file system, mounted with -o ckptautomnt=ro and denoted by /mountpoint, in which directory will Storage Checkpoints be automatically mounted?

- A. /mountpoint/lost+found/.checkpoint
- B. /mountpoint/.checkpoint
- C. /mountpoint/lost+found/.snapshot
- D. /mountpoint/.snapshot

Correct Answer: B

### **QUESTION 10**

Which two operations can be performed with a Veritas Operations Manager (VOM) Management Server (MS) with all add-ons installed? (Select two.)

- A. manage host deployment across the enterprise
- B. discover the secure Oracle databases running on the managed host
- C. manage user privileges in VEA on the managed host
- D. discover Solaris Zones and Solaris LDOMs running on a managed host
- E. manage Business Entities

Correct Answer: BE

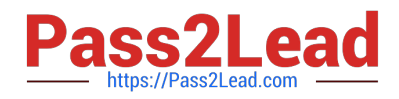

# **QUESTION 11**

Which value is configured during the bootstrap process?

- A. Administrator password
- B. LDAP server
- C. Internal mail host
- D. Group policies

Correct Answer: A

# **QUESTION 12**

Which Storage Foundation utility is used to generate random read and random write workloads so that the performance of a file system can be analyzed?

- A. vxbench
- B. vxtrace
- C. vxstat
- D. vmstat
- Correct Answer: D

# **QUESTION 13**

A system administrator needs to optimize the use of solid state disks in a data center by automatically allocating them to files that are frequently accessed and that require high throughput.

Using Veritas Operation Manager (VOM) to configure SmartTier, which Canned File Placement Policy should be configured to optimize the use of solid state disks?

- A. Access age-based
- B. Update age-based
- C. I/O activity-based
- D. Access age-based with preferred files

Correct Answer: C

# **QUESTION 14**

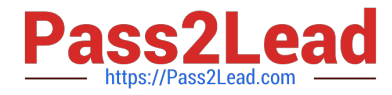

A user creates a 10 MB file, which is then compressed using vxcompress to reduce the file size to 1MB. Another user copies this file to a different Veritas File System (VxFS) on the same host using cp.

What is the resulting file size of the copy?

A. 1MB

B. 9MB

C. 10MB

D. 11MB

Correct Answer: C

### **QUESTION 15**

What is the proper function of the Symantec Mail Security 8300 IM Scanner?

A. The proxy establishes the connection. The scanner accepts the instant message connection, encrypts the transmission, and connects the instant message to the internal network.

B. The scanner accepts the instant message connection and connects instant messaging to the external network.

C. The proxy establishes the connection. The scanner accepts the instant message connection, encrypts the transmission, and connects instant messaging to the external network.

D. The scanner accepts the instant message connection and connects the instant message to the internal network.

Correct Answer: B

[250-252 PDF Dumps](https://www.pass2lead.com/250-252.html) [250-252 Study Guide](https://www.pass2lead.com/250-252.html) [250-252 Exam Questions](https://www.pass2lead.com/250-252.html)